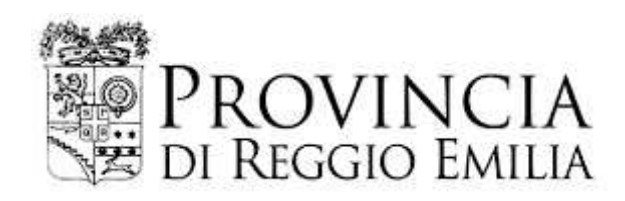

# DETERMINAZIONE DIRIGENZIALE N. 578 DEL 22/06/2023

# **OGGETTO**

INDIZIONE GARA PER L'AMPLIAMENTO DELL'ISTITUTO MOTTI PER LA REALIZZAZIONE DI UNA PALESTRA, VIA GASTINELLI N.1/B A REGGIO EMILIA (CUP C84E22000030006).

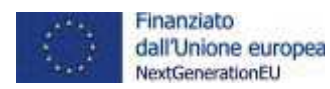

copia informatica per consultazione

## Servizio Unita' Speciale per l'Edilizia e la Sismica

### **IL DIRIGENTE**

Premesso che:

- con Decreto del Presidente n. 34 del 01/03/2023, successivamente modificato con decreto  $\bullet$ del Presidente n. 99 del 07/06/2023, è stato approvato il Piano Esecutivo di Gestione per l'esercizio 2023 ed è stata affidata ai dirigenti responsabili dei centri di responsabilità l'adozione di tutti i provvedimenti di contenuto gestionale necessari per assicurare il perseguimento degli obiettivi assegnati;
- con Decreto del Presidente n. 104 del 20.06.2023 è stato approvato il progetto definitivo, ai  $\bullet$ sensi dell'art.23 comma 7 del D.Lgs 50/2016, finalizzato all'"AMPLIAMENTO DELL'ISTITUTO MOTTI PER LA REALIZZAZIONE DI UNA PALESTRA, VIA GASTINELLI N.1/B A REGGIO EMILIA" per l'importo complessivo stimato in € 3.831.200,00, il cui Quadro Economico Generale assume la seguente articolazione:

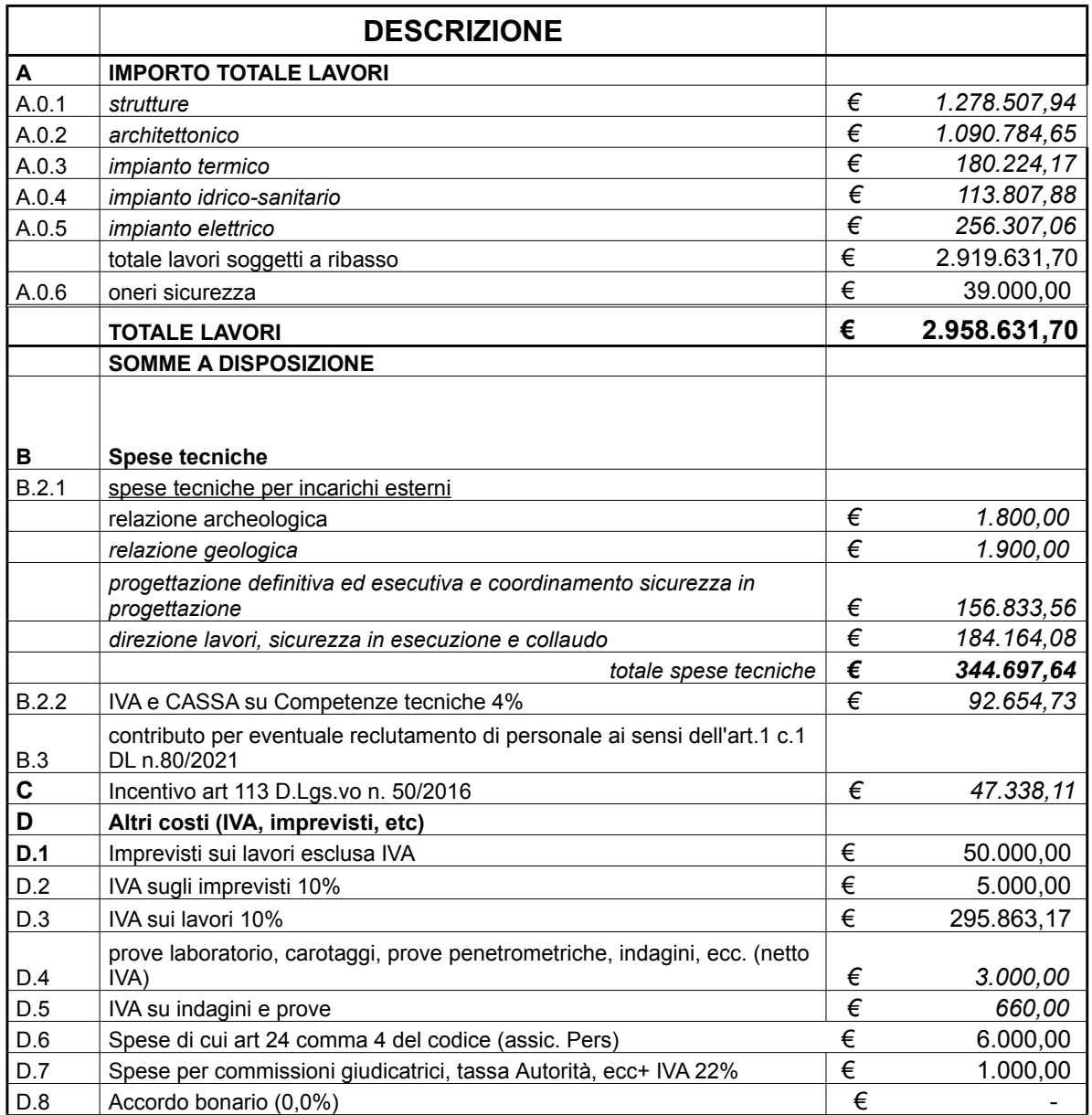

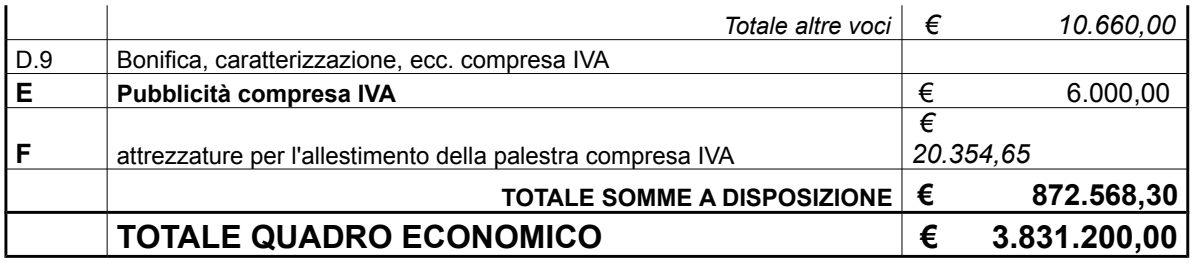

- $\bullet$ il Codice Unico di Progetto (CUP) è il n.C84E22000030006;
- · il Codice Unico d'Intervento (CUI) è il n. L00209290352202300004 annualità 2023 del Triennale opere 2023-2025:
- l'intervento è finanziato dall'Unione europea NextGenerationEU fondi PNRR (Decreto  $\bullet$ del Ministro dell'Istruzione 2 agosto 2022 n.203), tematica "M4-C1.-1.3:Piano per le infrastrutture per lo sport nelle scuole" Regime 2 per €3.312.000,00 e per €188.000,00 con fondi propri dell'Ente, per un totale di €3.500.000,00 (CUP C84E22000030006);
- la Legge n.197 del 29 dicembre 2022 commi 369-379 dell'art.1 che ha disciplinato l'accesso al "Fondo per opere indifferibili" per l'anno 2023, ha permesso l'assegnazione di un ulteriore 10% rispetto al finanziamento preassegnato, purchè le procedure di gara per l'affidamento delle opere siano avviate nel periodo dal 1° gennaio al 30 giugno 2023. Tale somma integrativa pari a € 331.200,00 è da ricomprendere nel Quadro Economico di progetto che passa pertanto da € 3.500.000.00 a € 3.831.200.00;
- con determinazione dirigenziale n.1269 del 30/12/2022 è stato accertato il contributo di €  $\bullet$ 331.200 a carico del Ministero dell'istruzione e del Merito, pari al 10% del contributo complessivo assegnato alla Provincia di Reggio Emilia per l'intervento denominato "AMPLIAMENTO DELL'ISTITUTO MOTTI PER LA REALIZZAZIONE DI UNA PALESTRA. VIA GASTINELLI N.1/B A REGGIO EMILIA" CUP C84E22000030006, al Titolo 4 Tipologia 200 del Bilancio di Previsione 2022-2024 annualità 2022 e al corrispondente capitolo 835 del PEG 2022, codice V livello 4020101002;
- con determinazione dirigenziale n.115 del 23/02/2023 è stata accertata la quota residua del  $\bullet$ contributo del Ministero dell'Istruzione e del Merito di cui alla tematica M4-C1.-1.3: Piano per le infrastrutture per lo sport nelle scuole" Regime 2 di € 2.980.800 e del fondo opere indifferibili pari a € 331.200,00;
- l'intervento è finanziato dall'Unione Europea NextGenerationEU, tematica PNRR "M4C1 - $\bullet$ Potenziamento dell'offerta dei servizi di istruzione: dagli asili nido alle università -1.3: Piano per le infrastrutture per lo sport nelle scuole" Regime 2;
- $\bullet$ il termine entro il quale devono essere affidati i lavori è fissato al 31/12/2023, intendendosi per affidamento l'aggiudicazione definitiva non efficace dell'appalto;
- la spesa complessiva dell'intervento pari a  $\epsilon$  3.831.200,00 risulta finanziata alla Missione 04 Programma 02 del Bilancio 2023-2025 annualità 2023 a al corrispondente cap.4527 del PEG 2023 codice V livello 2020109003:
- il crono programma di spesa è il seguente:
	- $\checkmark$   $\in$  1.000.000.00 sull'annualità 2023:
	- $\checkmark$  €2.831.200.00 sull'annualità 2024

Considerato che:

il progetto definitivo è stato "Verificato ai fini della validazione" ai sensi dell'articolo 26

commi da 1 a 7 del D.Lgs. 18 aprile 2016 n. 50:

- l'arch. Ilaria Martini, in qualità di Istruttore Direttivo Tecnico del Servizio Unità Speciale per  $\bullet$ l'Edilizia e la Sismica e Responsabile del Procedimento dell'intervento ha provveduto alla "Validazione ai sensi dell'articolo 26 comma 8 del Codice":
- l'opera in argomento è da considerarsi puntuale, come definita dall'art. 3, comma bbbbb), del D.Lgs. 50/2016. e ss.mm.ii.

Visto l'art.52 comma 1 lett.a) della Legge n.108 del 29/07/2021 che proroga al 30.06.2023 la sospensione dell'applicabilità della disciplina dell'art.59 comma 1 del D.Lgs 50/2016, nella parte in cui vieta il ricorso all'appalto integrato (affidamento congiunto della progettazione e dell'esecuzione dei lavori).

Rilevato che al fine di conseguire lo snellimento delle procedure di gara e di ridurre i termini di aggiudicazione dell'intervento, nello spirito della normativa approvata (con legge 55/2019 fino alla legge 108/2021) si procede con l'affidamento della progettazione esecutiva e della esecuzione dei lavori (c.d. appalto integrato).

Visto il Capitolato Speciale d'Appalto Amministrativo e lo Schema di Contratto da cui si evince che l'importo a base di gara è il sequente:

- servizio relativo all'architettura e all'ingegneria: il Responsabile Unico del Procedimento, ha provveduto alla stima del corrispettivo da porre a base d'asta per la progettazione esecutiva, secondo quanto previsto dal D.M. del 17/06/2016 e basato sull'importo totale pagabile, al netto dell'IVA, come previsto dall'art. 35, comma 4, del D.Lgs. 50/2016 e ss.mm.ii., per un importo di € 41.821,71 rimborso spese compreso ed IVA esclusa, come da documentazione allegata al presente atto:
- $\bullet$ importo complessivo dei lavori € 2.958.631,70 di cui € 39.000.00 per oneri delle sicurezza. IVA esclusa.

Preso atto che:

- l'importo complessivo risulta inferiore alle soglie di rilevanza comunitaria di cui all'art 35 del D.Lgs.vo n. 50/2016 e pertanto si ritiene di dare corso ad una procedura negoziata ai sensi dell'art.1, comma 2, lett. b) della legge 120/2020, modificata dall'art.51 comma 1, lettera a). sub. 2.1), della legge 108/2021, individuando come criterio di selezione dei contraenti quello dell'offerta economicamente più vantaggiosa, ai sensi dell'art. 95 del Codice stesso con l'applicazione, dei parametri indicati nel Capitolato Speciale d'Appalto.
- $\bullet$ all'interno della documentazione progettuale si è fatto espresso riferimento ai principi generali del PNRR e alla loro applicazione con riferimento all'intervento da realizzare (il principio di non arrecare un danno significativo agli obiettivi ambientali ai sensi dell'art. 17 del Regolamento (UE) 2020/852 nonché il principio di addizionalità del sostegno dell'Unione europea previsto dall'art. 9 del Regolamento (UE) 2021/241), prevedendo meccanismi sanzionatori in caso di mancato rispetto da parte dell'operatore economico affidatario (es. penali), con particolare riferimento a:
	- $\checkmark$  il principio della parità di genere (Gender Equality);
	- $\checkmark$  il principio di protezione e valorizzazione dei giovani;
- il sottoscritto e il Responsabile del Procedimento non si trovano in situazioni di conflitto di interesse rispetto a quanto disposto nel presente provvedimento secondo quanto previsto dall'art. 42 del D.Lgs. 50/2016 e dall'art. 7 del D.P.R. 62/2013, pure avuto riguardo al contenuto del vigente Piano Nazionale Anticorruzione adottato da ANAC, con particolare riferimento alle previsioni ivi contenute in materia di appalti pubblici, e a quanto disposto nel Piano Piano triennale di prevenzione della corruzione e della trasparenza (Ptpct);

nel presente affidamento si rispettano i seguenti ulteriori principi generali del PNRR:

a) il principio di sana gestione finanziaria secondo quanto disciplinato nel Regolamento finanziario (UE, Euratom) 2018/1046 e nell'art. 22 del Regolamento (UE) 2021/241, in particolare in materia di prevenzione dei conflitti di interessi, delle frodi, della corruzione e recupero dei fondi che sono stati indebitamente assegnati. Al riguardo, dichiara espressamente di non trovarsi in conflitto di interesse con il contenuto del presente provvedimento:

b) l'assenza del c.d. doppio finanziamento ai sensi dell'art. 9 del Regolamento (UE) 2021/241, ovvero la non duplicazione del finanziamento degli stessi costi da parte del dispositivo e di altri programmi dell'Unione Europea.

Richiamato ai sensi della Legge 136/2010, per la gestione del contratto in argomento, il Codice Identificativo della Gara (CIG) 9892636D78, il Codice Unico di Progetto (CUP) C84E22000030006 e il Codice Unico d'Intervento (CUI) è il n. L00209290352202300004 annualità 2023 del Triennale opere 2023-2025:

Visto l'obiettivo di gestione R10G1PNRR del PEG 2023.

#### VISTI:

- $\bullet$ il D.L. n. 77/2021, convertito in L. n. 108/2021;
- il D.L. n. 76/2020, convertito in L. n. 120/2020;  $\bullet$
- il D.Las. n. 267/2000:  $\bullet$
- il D.P.R. n. 207/2010 (per la parte vigente);  $\bullet$
- $\bullet$ il D.Lgs. n. 50/2016;
- il D.Las. 56/2017:  $\bullet$
- il D.L. 32/2019;  $\bullet$
- la L. 55/2019;
- il D.I. 31 dicembre 2020, n. 183 (c.d. Decreto "Mille Proroghe);
- il Regolamento (UE) 12 febbraio 2021, n. 2021/241 che istituisce il dispositivo per la ripresa e la resilienza:
- il Regolamento (UE) 12 febbraio 2021, n. 2020/852 che definisce gli obiettivi ambientali, tra cui il principio di non arrecare un danno significativo (DNSH, "Do no significant harm") e la Comunicazione della Commissione UE 2021/C 58/01 recante "Orientamenti tecnici sull'applicazione del principio «non arrecare un danno significativo» a norma del regolamento sul dispositivo per la ripresa e la resilienza";
- la Decisione del Consiglio ECOFIN del 13 luglio 2021 notificata all'Italia dal Segretariato  $\bullet$ generale del Consiglio con nota LT161/21 del 14 luglio 2021 che approva il Piano Nazionale di Ripresa e Resilienza (P.N.R.R.);
- i principi trasversali previsti dal PNRR, quali, tra l'altro, il principio del contributo all'obiettivo  $\bullet$ climatico e digitale (c.d. tagging), il principio di parità di genere e l'obbligo di protezione e valorizzazione dei giovani;
- gli obblighi di assicurare il conseguimento di target e milestone e degli obiettivi finanziari  $\bullet$ stabiliti nel P.N.R.R.;
- il decreto-legge 6 maggio 2021, n. 59, convertito, con modificazioni, dalla legge 1 luglio 2021, n. 101 recante "Misure urgenti relative al Fondo complementare al Piano nazionale di ripresa e resilienza e altre misure urgenti per gli investimenti;
- il decreto del Ministro dell'Economia e delle Finanze 15 luglio 2021 che individua gli  $\bullet$ obiettivi iniziali, intermedi e finali determinati per ciascun programma, intervento e progetto del Piano complementare, nonché le relative modalità di monitoraggio;
- il Decreto del Presidente del Consiglio dei Ministri 15 settembre 2021 recante "Attuazione" dell'articolo 1, comma 1044, della legge 30 dicembre 2020, n. 178, in materia di modalità di

rilevazione dei dati di attuazione finanziaria, fisica e procedurale relativi a ciascun progetto nell'ambito delle componenti del PNRR" (c.d. DPCM Monitoraggio):

la Circolare 31 dicembre 2021, n. 33 del Ministero dell'Economia e delle Finanze, Dipartimento della Ragioneria Generale dello Stato recante "Piano Nazionale di Ripresa e Resilienza (PNRR) – Nota di chiarimento sulla Circolare del 14 ottobre 2021, n. 21 -Trasmissione delle Istruzioni Tecniche per la selezione dei progetti PNRR - Addizionalità, finanziamento complementare e obbligo di assenza del c.d. doppio finanziamento":

Accertata, ai sensi dell'art. 147-bis del D.Lqs. 267/2000, la regolarità amministrativa del presente atto:

#### **DETERMINA**

- 1. di procedere, per le motivazioni esposte in premessa, mediate appalto integrato per l'affidamento della progettazione esecutiva e dell'esecuzione dei lavori di "AMPLIAMENTO" DELL'ISTITUTO MOTTI PER LA REALIZZAZIONE DI UNA PALESTRA, VIA GASTINELLI N.1/B A REGGIO EMILIA" con procedura negoziata ai sensi dell'art.1, comma 2, lett. b) della legge 120/2020, modificata dall'art.51 comma 1, lettera a), sub. 2.1), della legge 108/2021, individuando come criterio di selezione dei contraenti quello dell'offerta economicamente più vantaggiosa, ai sensi dell'art. 95 del Codice stesso con l'applicazione, dei parametri indicati nel Capitolato Speciale d'Appalto;
- 2. di approvare il Capitolato Speciale d'Appalto Amministrativo e lo Schema di Contratto;
- 3. di dare atto che:
	- · l'arch llaria Martini, in qualità di Istruttore Direttivo Tecnico del Servizio Unità Speciale per l'Edilizia e la Sismica e Responsabile del Procedimento dell'intervento ha provveduto alla "Validazione ai sensi dell'articolo 26 comma 8 del Codice":
	- sono state acquisite le dichiarazioni del Responsabile Unico del Procedimento, del Dirigente del Servizio Unità Amministrativa Speciale per il PNRR e gli investimenti e del sottoscritto Dirigente dell'Unità Speciale per l'Edilizia e la Sismica, in merito all'assenza del conflitto di interesse, previste dalla Circolare MEF n. 30 dell'11.8.2022, in relazione alle procedure di controllo e rendicontazione delle misure P.N.R.R.:
	- in ordine agli obblighi assunzionali di cui all'art. 47, comma 4 della legge 108/2021, sono previsti requisiti premiali ai sensi del comma 5 del medesimo articolo;
	- l'opera in argomento è da considerarsi puntuale, come definita dall'art. 3, comma bbbbb), del D.Lgs. 50/2016. e ss.mm.ii.;
	- l'intervento rientra nella previsione del vigente Regolamento per l'attribuzione dell'incentivo per funzioni tecniche;
	- l'attribuzione finale e la consequente liquidazione dell'incentivo di cui all'art. 113, del D.Lgs. 50/2016 e ss.mm.ii., verrà effettuata tenendo conto delle prestazioni effettivamente rese dal personale dipendente e in conformità con lo specifico regolamento di attuazione:
	- ai sensi e per gli effetti di cui all'art. 192 del D.Lgs. 267/2000:
		- $\checkmark$  il fine del contratto che si andrà a stipulare è descritto nella premessa del presente atto:
		- v l'oggetto del contratto è la progettazione esecutiva e l'esecuzione dei lavori (appalto integrato) in premessa descritti:
- ► le clausole ritenute essenziali sono quelle inerenti al prezzo, alla tempistica e alle modalità di realizzazione dei relativi lavori, clausole tutte contenute e più dettagliatamente descritte negli elaborati progettuali elencati in premessa;
- il Codice Unico di Progetto (CUP) è il n.C84E22000030006;  $\bullet$
- il Codice Unico d'Intervento (CUI) è il n. L00209290352202300004 annualità 2023 del  $\bullet$ Triennale opere 2023-2025;
- la spesa complessiva dell'intervento pari a €3.831.200,00 risulta finanziata alla Missione 04 Programma 02 del Bilancio 2023-2025 annualità 2023 a al corrispondente cap.4527 del PEG 2023 codice V livello 2020109003 e che il crono programma di spesa risulta il seguente:
	- $\checkmark$  € 1.000.000.00 sull'annualità 2023:
	- $\checkmark$  € 2.831.200,00 sull'annualità 2024.

Allegati:

- Compensi per progettazione esecutiva
- Capitolato Speciale d'appalto (parte amministrativa)
- Schema di contratto
- Scheda incentivo di ripartizione iniziale
- Dichiarazioni assenza conflitto interesse PNRR
- Dichiarazione di conformità a standard sociali minimi (allegato A del CSA)

Reggio Emilia, lì 22/06/2023

**IL DIRIGENTE DEL** Servizio Unita' Speciale per l'Edilizia e la Sismica F to GATTI AZZIO

Documento sottoscritto con modalità digitale ai sensi dell'art. 21 del d.lgs. 82/2005.

(da sottoscrivere in caso di stampa)

Si attesta che la presente copia, composta di n. ... fogli, è conforme in tutte le sue componenti al corrispondente atto originale firmato digitalmente conservato agli atti con n ............. del .............

Determinazione N. 578 del 22/06/2023 pag. 8/8